### ПРОТОКОЛ № 14491/2023

# проведения совместных испытаний программного обеспечения «Space Client» версии 2.1.3 и операционной системы специального назначения «Astra Linux Special Edition» РУСБ.10015-01 (очередное обновление 1.7)

г. Москва

31.08.2023

1 Предмет испытаний

1.1 В настоящем протоколе зафиксирован факт проведения в период с 28.08.2023 по 30.08.2023 совместных испытаний программного обеспечения «Space Client» версии 2.1.3 (далее – ПО), разработанного ООО «ДАКОМ М», и операционной системы специального назначения «Astra Linux Special Edition» РУСБ.10015-01 (очередное обновление 1.7) (далее -Astra Linux SE 1.7.0), разработанной ООО «РусБИТех-Астра», включая Astra Linux SE 1.7.0 с установленным оперативным обновлением безопасности БЮЛЛЕТЕНЬ № 2023-0426SE17 (оперативное обновление 1.7.4) (далее - Astra Linux SE 1.7.4).

2 Объект испытаний

2.1 Перечень компонентов, эксплуатировавшихся в ходе проведения данных испытаний, относящихся к ПО, представлен в Таблице 1.

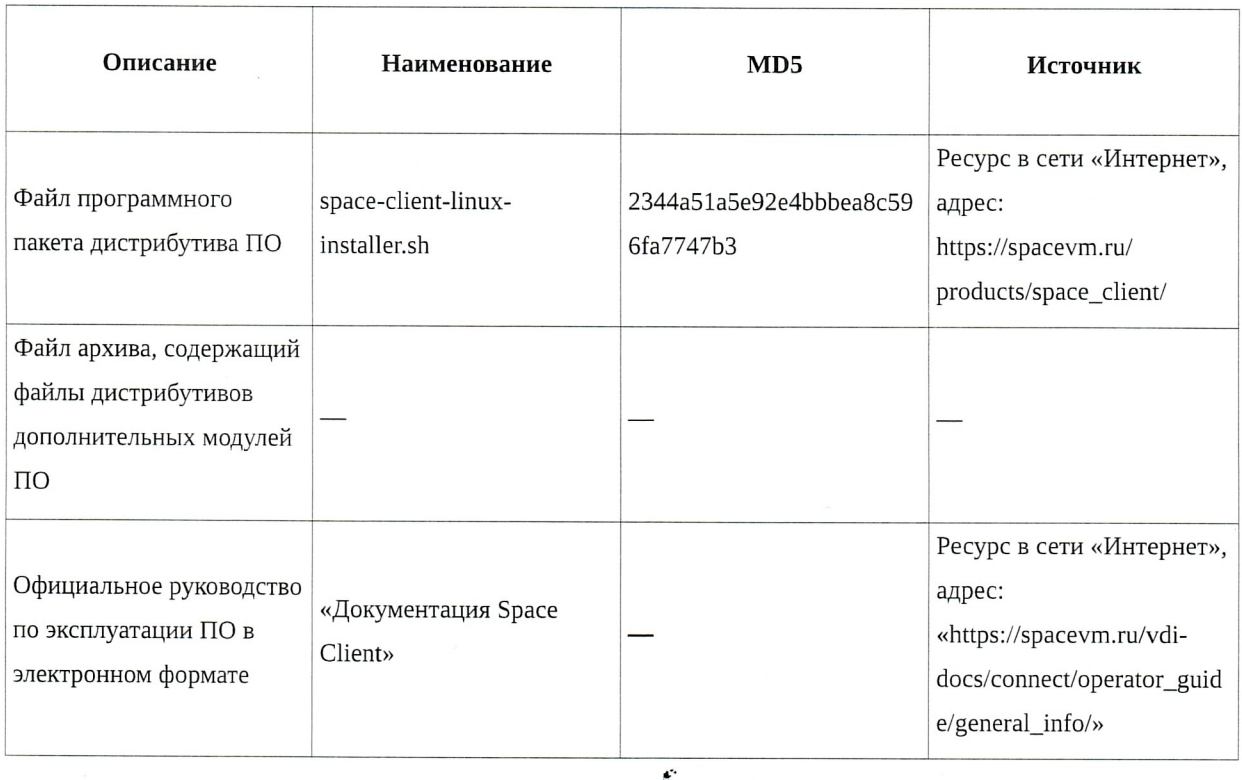

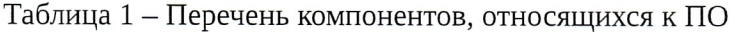

3 Ход испытаний

3.1 В ходе проведения настоящих испытаний были выполнены проверки корректности функционирования ПО в средах: Astra Linux SE 1.7.0, Astra Linux SE 1.7.4, - в объеме, указанном в Приложении 1.

3.2 Перечень официальных репозиториев ПО, эксплуатировавшихся в упомянутых средах:

 $\bullet$ в среде Astra Linux SE 1.7.0: base:

 $\bullet$ в среде Astra Linux SE 1.7.4: base, update.

3.3 Неофициальные репозитории ПО для указанных сред не эксплуатировались.

3.4 С целью проведения указанных проверок при включённом режиме замкнутой программной среды (далее - ЗПС) упомянутых ОС, использовался соответствующий файл открытого ключа, предоставленный стороной разработчика ПО.

3.5 Проверка корректности функционирования ПО в условиях ненулевого уровня конфиденциальности механизма мандатного разграничения доступа (далее – МРД) указанных сред не проводилась по причине отсутствия поддержки ПО соответствующей функциональности ОС. Информация об отсутствии упомянутой поддержки была заявлена стороной разработчика ПО.

3.6 После выполнения процедуры установки ПО в среде Astra Linux SE 1.7.4 было выявлено не являющейся значимым нарушение контрольной суммы файлов внутри ФС ОС:

/usr/share/bug/libreoffice-gtk2/presubj

/usr/share/doc/libreoffice-gtk2/changelog.Debian.gz

/usr/share/doc/libreoffice-gtk2/copyright

4 Результаты испытаний

4.1 ПО корректно функционирует в средах: Astra Linux SE 1.7.0, Astra Linux SE 1.7.4.

ķ.

5 Вывод

5.1 ПО и операционная система специального назначения «Astra Linux Special Edition» РУСБ.10015-01 (очередное обновление 1.7) совместимы, принимая во внимание информацию, содержащуюся в разделах 3, 4 и Приложении 2.

6 Состав рабочей группы и подписи сторон

6.1 Данный протокол составлен участниками рабочей группы:

Смирнов Д. Ю. - начальник отдела апробации и контроля качества ООО «ДАКОМ М».

Краснов П. Г. – тестировщик отдела апробации и контроля качества ООО «ДАКОМ М».

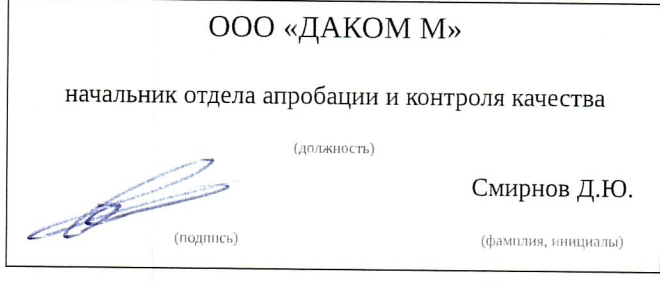

Приложение 1 к Протоколу № 14491/2023

Перечень проверок совместимости ПО и Astra Linux SE 1.7.0, Astra Linux SE 1.7.4

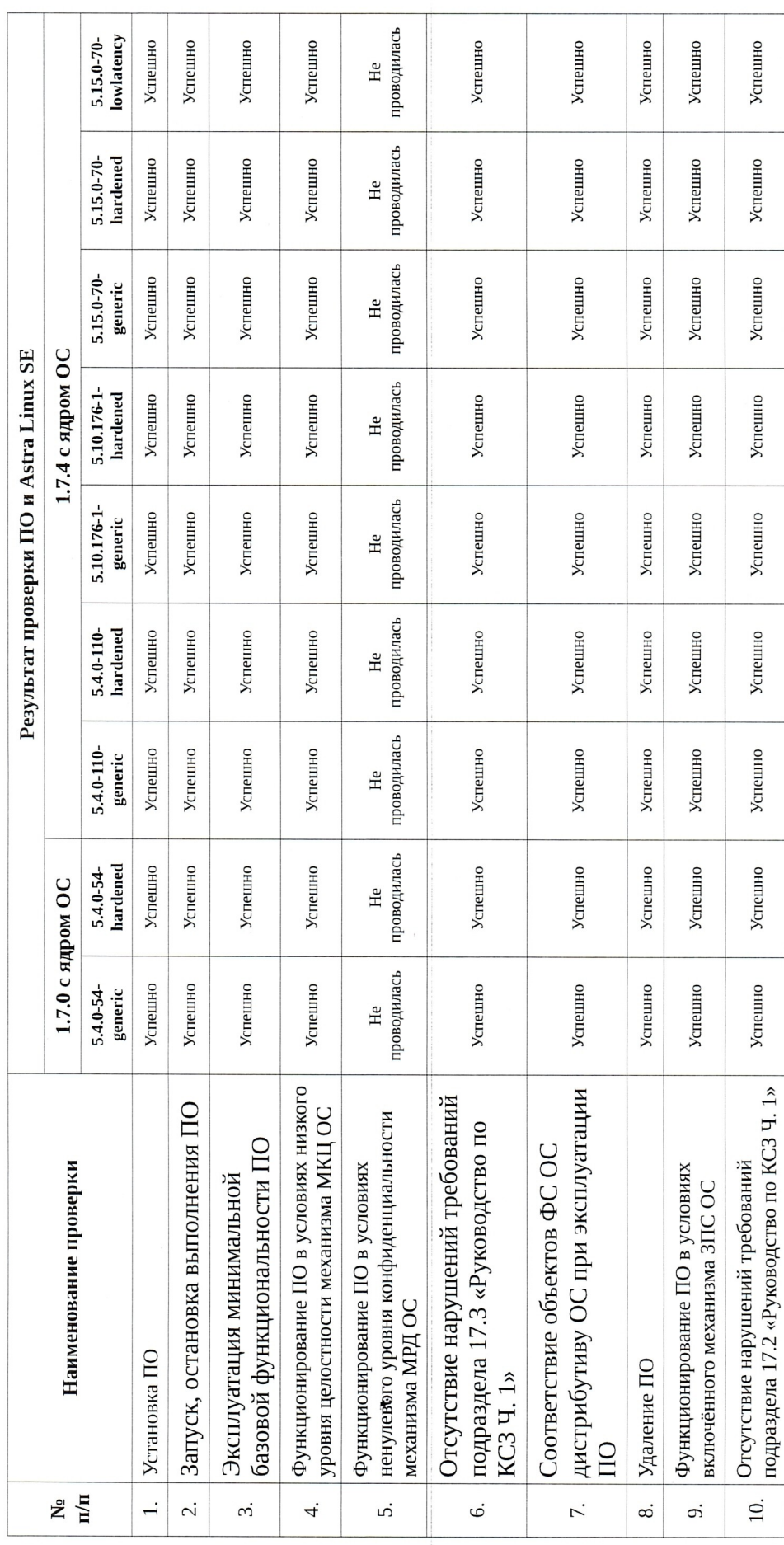

4

## **Инструкция по установке и удалению ПО в средах: Astra Linux SE 1.7.0, Astra Linux SE 1.7.4**

1 Установка ПО:

1.1 выполнить системные команды, действия:

wget https://update.spacevm.ru/space-client/linux/space-client-linux-installer.sh ; sudo bash space-client-linux-installer.sh.

2 Удаление ПО:

2.1 выполнить системные команды, действия:

sudo apt purge space-client -y;

sudo apt autoremove.

### Приложение 3 к Протоколу № 14491/2023

### Перечень используемых сокращений

«Руководство по КСЗ Ч. 1» – документ «Операционная система специального назначения «Astra Linux Special Edition». Руководство по КСЗ. Часть 1» РУСБ.10015-01 97  $01-1;$ 

Astra Linux SE 1.7.0 - операционная система специального назначения «Astra Linux Special Edition» РУСБ.10015-01 (очередное обновление 1.7);

Astra Linux SE 1.7.4 – операционная система специального назначения «Astra Linux Special Edition» РУСБ.10015-01 (очередное обновление 1.7) с установленным оперативным обновлением безопасности БЮЛЛЕТЕНЬ № 2023-0426SE17 (оперативное обновление 1.7.4);

 $\mathbf{r}$ 

ЗПС - замкнутая программная среда;

КСЗ - комплекс средств защиты;

МКЦ - мандатный контроль целостности;

МРД - мандатное управление доступом;

ОС - операционная система;

ПО – программное обеспечение «Space Client» версии 2.1.3.